# Programowanie obiektowe Wykład 2: Typy proste, tablice, łańcuchy

dr inż. Marcin Luckner mluckner@mini.pw.edu.pl

Wydział Matematyki i Nauk Informacyjnych

Wersja 1.4 2 marca 2022

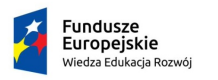

Rzeczpospolita Polska

Politechnika Warszawska

Unia Europeiska Europejski Fundusz Społeczny

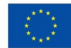

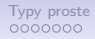

Projekt "NERW 2 PW. Nauka – Edukacja – Rozwój – Współpraca" współfinansowany jest ze środków Unii Europejskiej w ramach Europejskiego Funduszu Społecznego.

Zadanie 10 pn. "Modyfikacja programów studiów na kierunkach prowadzonych przez Wydział Matematyki i Nauk Informacyjnych", realizowane w ramach projektu "NERW 2 PW. Nauka – Edukacja – Rozwój – Współpraca", współfinansowanego jest ze środków Unii Europejskiej w ramach Europejskiego Funduszu Społecznego.

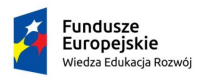

Rzeczpospolita Polska

Politechnika Warszawska

Unia Europeiska Europeiski Fundusz Społeczny

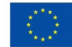

## Silne typowanie

- Java jest językiem *silnie typowanym*.
- Każda zmienna musi posiadać zadeklarowany typ.
- Typ jest określeniem klasy obiektu lub typem prostym.

#### Nazewnictwo zmiennych

#### Deklaracje zmiennych

String plikWejsciowy; int liczbaRekordowDoWczytania;

- Nazwy zmiennych powinny oddawać ich znaczenie.
- Nie powinny zawierać informacji o typie danych.
- Więcej o nazewnictwie zmiennych w [\[Martin, 2010\]](#page-21-0)
- Szczegółowe ograniczenia co do nazw dopuszczalnych w Javie [\[Schildt, 2020\]](#page-21-1).

<span id="page-4-0"></span>

# Typy proste

- Typy proste reprezentują liczby, znaki i wartości logiczne.
- Są jedynymi elementami Javy nie będącymi obiektami.
- Zostały wprowadzone, aby ułatwić przejście do Javy programistom  $C_{++}$ .
- W przeciwieństwie co Pythona ich zakres jest stały i niezależny od procesora.

### Liczby całkowite

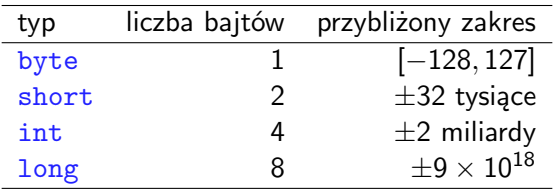

#### Tabela 1: Zakres liczb całkowitych

- Stały zakres wartości zapewnia przenośność kodu pomiędzy platformami.
- Najczęściej używanym zakresem jest int.
- Pozostałe typy są używane przy ekstremalnych obliczeniach lub do redukcji zajętości pamięci.

### Liczby rzeczywiste

Tabela 2: Zakres liczb zmiennoprzecinkowych

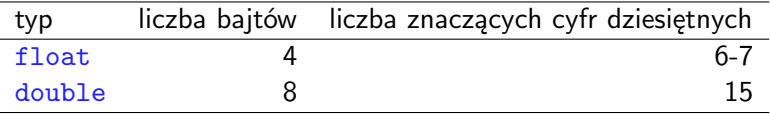

- W zapisie liczb rzeczywistych przecinek zmienia swoje położenie.
- Wskazane jest stosowanie typu double, aby zwiększyć precyzję obliczeń.
- Istnieją specjalne wartości do zapisu nieskończoności *±∞* i wartości nie będącej liczbą NaN.

## Znak char

- Typ char miał w założeniu reprezentować pojedynczy znak.
- Zapis w kodowaniu UTF-16 pozwala na wyrażenie ponad 65 tysięcy unikalnych znaków.
- Jednak wprowadzenie do kodowania języków wschodnich doprowadziło do przekroczenia zakładanego zakresu i interpretacja char przestała być jednoznaczna.
- W efekcie bezpieczniej jest używać łańcuchów znaków String.

# Typ logiczny boolean

- Typ logiczny boolean reprezentuje wartości:
	- prawda (true)
	- fałsz (false)
- Wartości logicznych nie można konwertować na wartości całkowite (0, 1).
- Dzięki temu unikamy pomyłek między przypisaniem  $(x = 0)$ , a porównaniem  $(x == 0)$

## liczby jako obiekty

#### Tabela 3: Zakres liczb zmiennoprzecinkowych

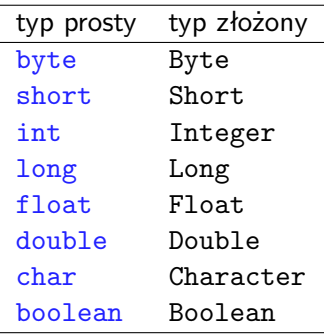

- Typ proste mają swoje odpowiedniki obiektowe.
- Obiekty reprezentują typy proste i oferują dodatkowe API.

#### Pakowanie i rozpakowywanie

Relacje między typami prostymi a złożonymi

```
int i, j, k;2
 3 \text{ i} = 10;4 j = 20;
    k = i + j;6
    Integer objectI, objectJ, objectK;
 8
9 objectI = i; // new Integer(i);<br>10 objectJ = j: // new Integer(j);
    objectJ = j; // new Integer(j);
11 objectK = objectI + objectJ ;
12 objectK = i + j;<br>13 objectK = object
    objectK = objectI + j;14
15 short s = objectK . shortValue () ;
16 \text{ s} = (\text{short}) \text{ k};
```
## Łańcuchy znaków String

- <span id="page-11-0"></span>• Klasa String reprezentuje teksty w kodowaniu Unicode (UTF-16).
- Znaki są indeksowane od 0.
- Oferuje szerokie API do pracy z tekstami (zobacz np. [\[Horstmann, 2019\]](#page-21-2))
- Automatyczna konwersja innych typów.
- Konkatenacja (operator  $+$ ).
- Obiekty klasy String są niezmienne.

#### Niezmienność tekstów

- Utworzony String nie może być modyfikowany. Nie da się zmienić poszczególnych znaków w tekście.
- Dlatego konkatenacja tekstów tworzy nowy obiekt.

#### Łączenie tekstów

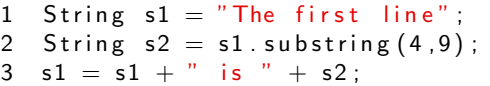

- Niezmienność umożliwia współdzielenie tekstów.
- Wszystkie teksty znajdują się w jednej puli.
- Odwołując się do tego samego tekstu w różnych miejscach kodu, nie musimy tworzyć jego kopii w pamięci.

<span id="page-13-0"></span>

# Tablice Array

- Tablica Array jest obiektem zawierającym zbiór elementów tego samego typu.
- Posiada publiczne pole length informujące o liczbie elementów w tablicy.
- Chcąc stworzyć tablicę, musimy skorzystać z operatora new i zadeklarować ilość potrzebnej pamięci.

## Alokacja tablicy

1 int  $\begin{bmatrix} 1 & \text{int} \end{bmatrix}$  tablica = new int  $\begin{bmatrix} 100 \end{bmatrix}$ ;

## Deklaracja a alokacja

• Sama deklaracja typu i nazwy tablicy nie powoduje przydzielenia pamięci.

Deklaracja tablicy

```
1 int [ tablica1;
2 int tablica 2 1:
```
• Dopiero użycie operatora new alokuje pamięć i pozwala inicjować tablicę wartościami.

### Alokacja tablicy

- 1 tablical = new int [3]: //memory allocation
- 2 int  $[$  tablica 3 =  $\{0,0,0\}$ ; //memory allocation and in it i a t i o n

# Inicjacja tablicy

- Nowe tablice liczb są inicjowane zerami.
- Elementy logiczne przyjmują wartość false
- Obiekty przyjmują specjalną wartość null.

### Tablice wielowymiarowe

- Tablice są obiektami jednowymiarowymi (wektorami).
- Można stworzyć tablicę wielowymiarową zagnieżdżając tablice wewnątrz tablicy
- Należy pamiętać o konieczności alokacji zagnieżdżonych tablic.

## Tablice wielowymiarowe - przykłady

#### Tablica dwuwymiarowa

- 1 int tablicaDwuWymiarowa [][]; //declaration
- 2 tablicaDwuWymiarowa = new int [3][]; //allocation
- 3 tablicaDwuWymiarowa  $[0] = new int [5]; // add first row$

#### for second dimension

- 4 tablicaDwuWymiarowa  $[1] = new int [5];$
- 5 tablicaDwuWymiarowa  $[2] = new int [5]$ ;

#### Tablica trójkątna

- 1 int  $[1]$  tablica Trojkatna = new int  $[10][]$ ;  $//$  declaration
- 2 for (int  $i = 0$ ;  $i < t$  ablica Trojkat na . length;  $i + t$ )
- 3 tablica Trojkatna  $[i] = new int[i+1];$

## Tablice wielowymiarowe - inicjalizacja

• Tablicę wielowymiarową można inicjować podczas deklaracji Inicjalizacja tablicy

- 1 int tablica 1  $\vert\vert\vert = \{ \{ 0, 1, 2 \}, \{ 5, 5, 5 \}, \{ 3, 2, 1 \} \}$ ;
	- Można także odroczyć inicjację elementów

Inicjalizacja tablicy

1 int tablica 2  $[$   $]$   $]$  =  $\{$  {1}, null , {0,0,1}}; 2 tablica  $2 [1] = new int [10]$ ;

# Tablice wielowymiarowe - przeglądanie

#### Przeglądanie tablicy

```
1 for (int i=0; i<tablica2 length; i++){
2 for(int j = 0; j < t ablica 2 [i]. length; j++)3 System . out . print ("["+tablelica2[i][j]+"]");
4 System . out . println ();
5 }
```
## Wynik

[1] [0][0][0][0][0][0][0][0][0][0] [0][0][1]

#### Alternatywnie wywołanie

1 System . out . println (Arrays . deepToString (tablica2))  $[[1], [0, 0, 0, 0, 0, 0, 0, 0, 0, 0, 0, 0], [0, 0, 1]]$ 

## Przykładowy program

```
1 package pl . edu . pw . mini . mluckner . op . lecture02 ;
    2
        3 public class FirstExample {
    4
             private String [] strings;
    6
             public FirstExample (String [] strings) {
             this strings = strings;
    9 }
  \frac{10}{11}11 public static void help () {<br>12 System.out.println("Fin
             System.out.println("Find the longest String");<br>}
  13 }
  \frac{14}{15}15 public int findLongestString () {<br>16 int longestLength = 0:
  16 int longestLength = 0;<br>17 for (String string: stri
  17 for (String string: strings) {<br>18 if (string.length () > lon
  18 if(string.length() > longestLength) {<br>19 longestLength = string.length();
  19 longestLength = string . length ();<br>20 }
   20 }
  \frac{21}{22} }
             return longestLength;
   23 }
24
  25 public static void main (String [] args) {<br>26 First Example first Example = new First
  26 FirstExample firstExample = new FirstExample (args);<br>27 help():
  27 help ();<br>28 System.
                  System.out.println ("The longest String has
                         "+ firstExample . findLongestString () +" chars .");
  \begin{array}{ccc} 29 & & & \rightarrow \\ 30 & & \rightarrow & \end{array}30 }
dr inż. Marcin Luckner mluckner@mini.pw.edu.pl Wersja 1.4 2 marca 2022 22 / 23
```
### **Bibliografia**

<span id="page-21-2"></span>[Horstmann, 2019] Horstmann, C. S. (2019). *Java. Podstawy. Wydanie XI*. Helion.

<span id="page-21-0"></span>[Martin, 2010] Martin, R. C. (2010). *Czysty kod. Podręcznik dobrego programisty*. Helion.

<span id="page-21-1"></span>[Schildt, 2020] Schildt, H. (2020). *Java. Kompendium programisty. Wydanie XI*.